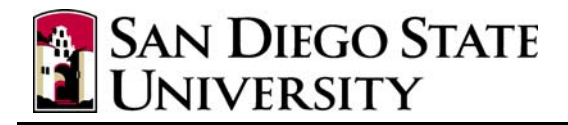

## **How to Complete the Position Action Request for all Position Actions**

### **What is a Position Action Request Form?**

A **Position Action Request** is the means to create or modify position management data that our campus uses in CMS-PeopleSoft HR.

**Process Guide Purpose:** This guide explains the data elements and various actions required to process a Position Action Request, including how the form should be completed, how it should be routed, and what happens when Budget and Finance receives it.

**Process Owner:** Budget and Finance is responsible for the data entry of PARs into PeopleSoft HR as agents for the Divisional Coordinators who are responsible for understanding and monitoring the data of positions within their organizational responsibility.

**Form Submittal:** Department's should email completed PARs to their respective Divisional Coordinator for initial review and approval. The Divisional Coordinator should then email the approved PAR to Budget and Finance at [budget@mail.sdsu.edu](mailto:budget@mail.sdsu.edu). Budget and Finance will not process hard copy forms - Divisional Coordinators must submit the PAR electronically.

**Form:**The most current version of the PAR form can be found at the Budget and Finance Website *<http://bfa.sdsu.edu/fm/bp/forms.htm>*and looks like this:

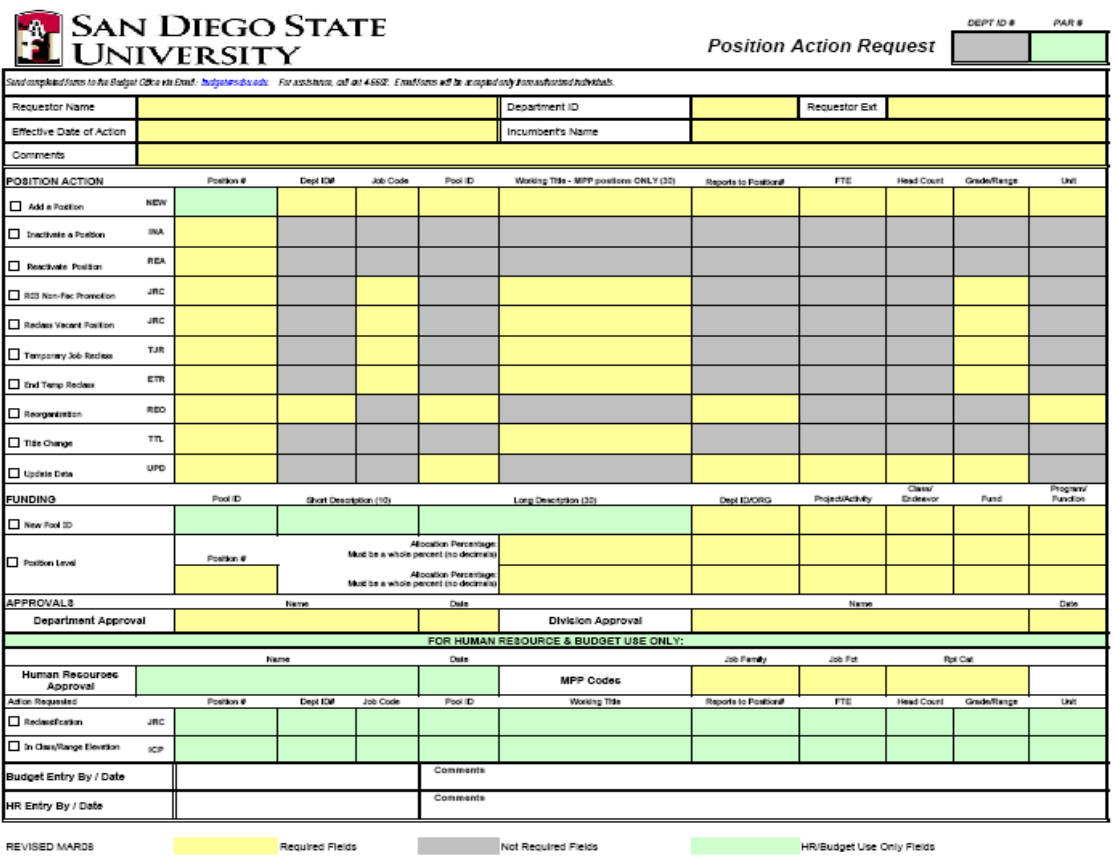

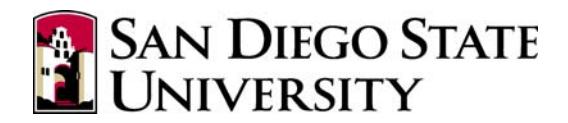

## **Completing the Form**

The following information details the position actions used in PeopleSoft HR to create and maintain position management data elements and history:

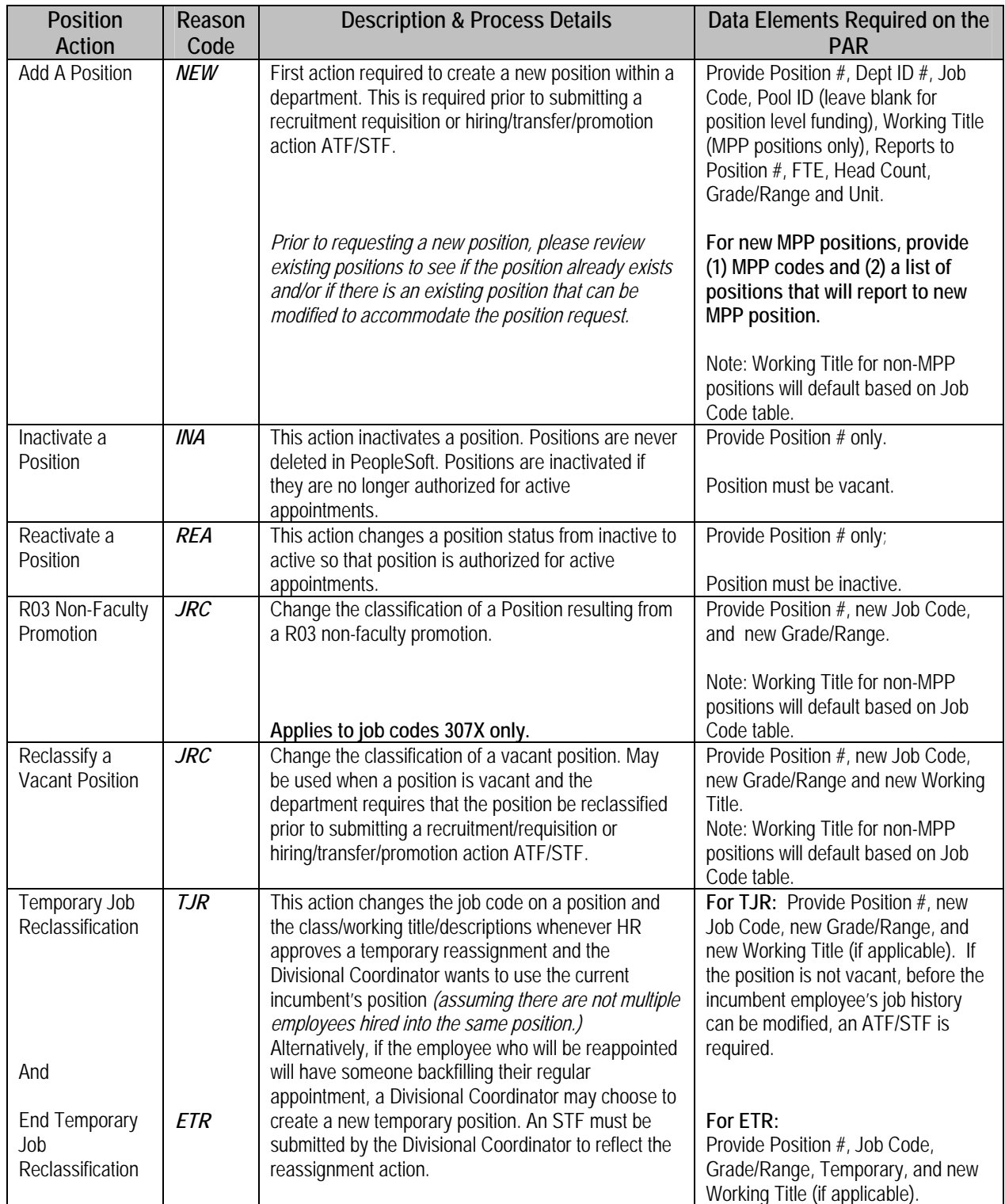

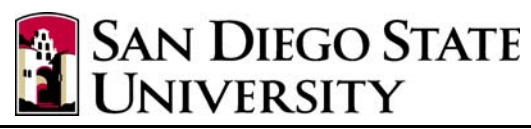

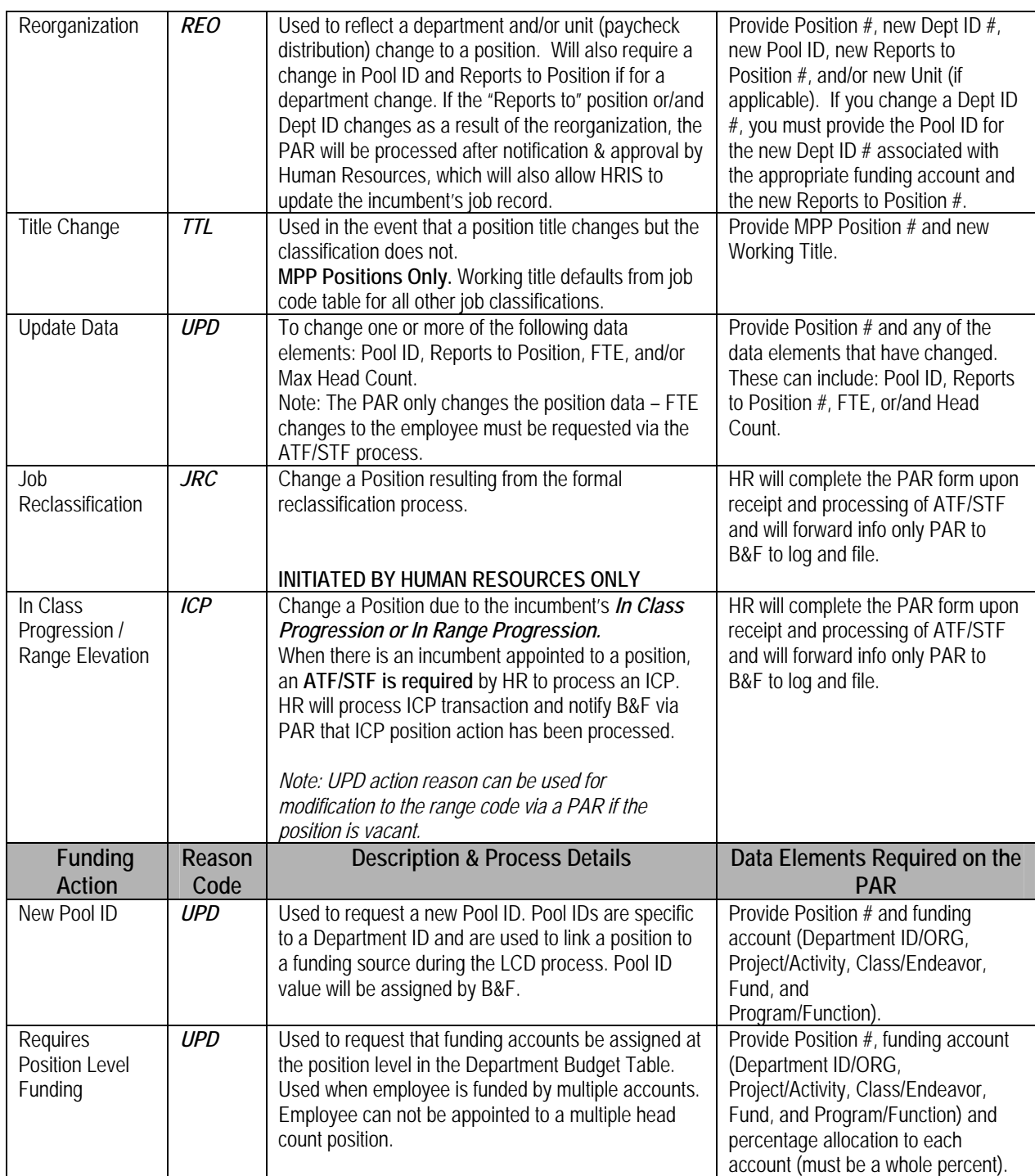

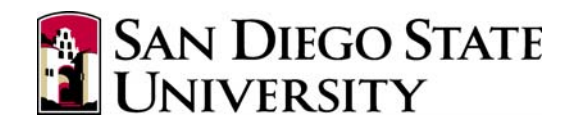

# **Position Action Form** *FIELD DESCRIPTIONS*:

#### **UPPER SECTION**

- *Requestor Name*: The name of the requestor who should be called if questions come up.
- *Department ID*: Requestor's Department ID (5 digit number)
- *Effective date* The date the entry should become effective; normally the date will be the first day of the month for which payroll has not yet been processed except as required under special circumstances when the effective date needs to be pre- or post-dated to accommodate a pending hire/appointment or future action.
- *Incumbent's Name* If the position is filled *l* not vacant. (Last, First M)

#### *Actions Requested*

Check the box of the action requested and complete all applicable information only in the yellow fields across the row.

#### **Field Definitions**

- *Position #*  When this field is required indicate the valid 8-digit number position number as assigned in the CMS HR system.
- **Department #** Must be a valid department ID (5 digits) in the HR table.
- **Job Code** The classification code as approved by Human Resources.
- **Position Pool ID** Links the position to the funding source. A pool ID must already be established for the Department ID in the Position Pool table or a new Position Pool ID can simultaneously be requested using the same PAR by checking the New Pool ID box and completing the required fields.
- *Working Title* All MPP positions must have specific working titles. You may leave field blank for non-MPP positions, we will use the title from the CSU classification. Descriptions will be shown as mixed upper and lower cases. The field length for the Long Working Title/Description is limited to 30 characters including spaces.
- *Reports to Position -* The PeopleSoft Position Number will be indicated. Only one "reports to" supervisor may be indicated and must be an MPP or college Dean position number.
- *FTE = Time base* Required for all positions to 2 decimal places, no fractions. All student job classifications will reflect an FTE of 0 (zero). The following hourly classifications will also reflect an FTE of 0 (zero): 1800 (Casual Worker), 7172 (Reader), 7930 (Per Diem Non Exempt Healthcare), 7931 (Per Diem Non Exempt Technical) and 4660 (Special Consultants). Job records will correctly denote an employee's actual appointed timebase.
- *Max Headcount* Indicate the maximum number of incumbents authorized for hire/appointment into the position. This field will accommodate a number from 1 to 9999.
- *Range/Grade* Required for any positions within a job code/classification that has multiple ranges tied to a different pay scale. For example, Foundation (1), Career (2), or Expert (3) within the IT Series.
- *Unit* Indicate the 3-digit code of the Unit. This will designate where the employee's paycheck will be routed.

### *Other Important Process Information***:**

- In PeopleSoft, a **position** is established to define the authorized organizational structure of a department and facilitate the hiring process.
- The **"Reports to Position"** field defines the reporting relationship between positions and facilities self-service functionality within CMS-PeopleSoft HR applications (i.e. Time and Labor reporting).

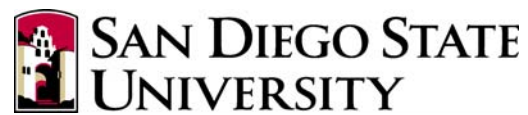

- All employee appointments at SDSU, regardless of classification, require a **PeopleSoft Position** to be established in the PeopleSoft HR system. This must occur prior to any hiring/appointment actions and before a paycheck can be processed for any SDSU employee.
- Positions link key data elements together; the **Position Pool ID or Position Level funding** ties an employee to accounting chartfields that determine how his/her labor costs will be charged (distributed) in the financial system.
- Prior to completion of the PAR form, Human Resources must first classify all new staff and MPP positions. Likewise, any changes to the classification of a position require pre-approval of Academic Affairs and/or Human Resources personnel.
- All positions created in the PeopleSoft HR system are assigned an eight (8) digit **Position number**. This number is automatically assigned by the system as positions are created.
- Positions are never deleted from the PeopleSoft HR system. They are either modified or inactivated. This allows history to be retained on the position. Prior to requesting a new position, please review existing positions to see if the position already exists and/or if there is an existing position that can be modified to accommodate the position request.
- The SDSU Position/Incumbent report provides a summary of all position data, to include incumbents in a position, to assist departments in maintaining their position data. Access to this report varies within each campus division so please contact your divisional budget coordinator if you require access to this information.

## *Position Head Count Guidelines***:**

Normally, there will be one position created for each expected appointment/incumbent. However, there are certain mandatory and optional exceptions to that rule:

**A unique position number** *(1:1 Position to Incumbent)* is required for:

- All **MPP Positions**.
- **Most Staff positions** within a department that have unique job titles and/or combinations of the following data elements: Job Code, Position Pool ID, Range/Grade, Working Title, Supervisor (reports to position), and Unit.
- For all staff and faculty employees who are **funded from multiple accounts** that require the funding account information to be assigned at the position level.
- **When otherwise requested by the Divisional Coordinator** (except Student Employees all classifications, Part *Time Lecturers, Teaching Associates, and Graduate Assistants.)*

Note: The number of incumbents in a single head count position may temporarily exceed one due to timing of existing incumbent's termination/retirement date and hire date of new incumbent.

**Multiple Head Count Positions** *(More than 1 Incumbent may be hired into the same position number- up to 9999*) are created for:

- All **Tenure and Tenure Track Faculty Positions**
- **Temporary lecturer** positions in the same Department and position Pool ID (fund source).
- **Student Assistant** positions in the same Department, supervisor (reports to position), and position Pool ID (funding source).
- **Work-study** positions in the same Department, supervisor (reports to position) and position Pool ID (funding source).
- **Some Staff positions** when all data elements are identical: Department, Job Code, Position Pool ID, Range, Job Description and Working Title, Supervisor (reports to position), and Unit indicator.
- Miscellaneous Immediate Pay-typ*e* jobs within a department if multiple hires are anticipated and the job code and funding are the same. This includes Job Codes: 2322, 2323 - Instructional Faculty - Special Programs for Credit, Extension; 2356 – Substitute Instr Faculty; 2357 – Instr Fac Summer Session; 2362 – Demo Instr Fac; 2363 –Instr Fac Ext Non-credit; 2365 – Music Studio Instr Fac; 4660 – Special Consultant)